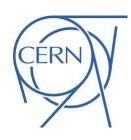

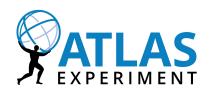

# Development of dashboards for the workflow management system in the ATLAS experiment

Aleksandr Alekseev (Institute for System Programming of the RAS), Dario Barberis (University and INFN Genova), Thomas Beermann (Wuppertal University)

9<sup>th</sup> International Conference "Distributed Computing and Grid-technologies in Science and Education" (GRID 2021), 5-9 July 2021, Dubna, Russia

#### **Outline**

- Introduction
- ATLAS production dashboards for workflow management system
- Jobs accounting dashboard
- Jobs monitoring dashboard
- HS06 Reports
- Site-oriented dashboard
- Site Status Board
- Harvester monitoring dashboard
- PQ/CE harvester monitoring dashboard
- iDDS Monitoring dashboard
- Summary

#### Introduction

- The UMA (unified monitoring infrastructure) software stack developed by the CERN-IT Monit group provides the main repository of monitoring dashboards
- The adaptation of this stack to the ATLAS experiment began in 2018 to replace the old monitoring system
- Many dashboards were created and updated in Grafana for various user groups and use cases to monitor the workflow management system (PanDA) and computing infrastructure
- The ATLAS Production and Distributed Analysis System (PanDA) is a key component of the ATLAS distributed computing infrastructure
- This presentation is dedicated to the overview of these dashboards in the ATLAS experiment

# ATLAS production dashboards for workflow management system

#### Monit based dashboards

- Jobs monitoring and accounting
  - Jobs Accounting
  - Jobs Monitoring (Monit ElasticSearch)
  - HS06 Reports
- Sites Monitoring
  - Site-oriented dashboard
  - Site Status Board Overview
  - Site Status Board Panda Jobs
  - Site Status Board SAM3

#### Custom Grafana dashboards

- Harvester monitoring
- PQ/CE harvester monitoring
- iDDS Monitoring

## Monit based dashboards

#### Jobs accounting dashboard. Overview

- The jobs accounting dashboard is used by shifters, experts and management to spot problems with the workflow management system
- Information about jobs is available since 2010
- Dashboard uses Monit ElasticSearch storage for aggregated data as backend
- Kafka keeps aggregated data into five separate indices for each jobs statuses (completed, finilising, pending, running and submitted jobs) in the ElasticSearch
- CRIC as a topology source
- 87 plots, 25 filters, 23 options to group data
- Binning: 1h, 1d, 1w, 1M

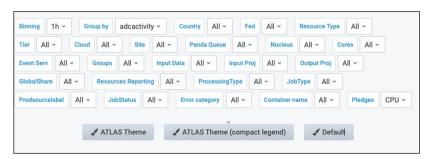

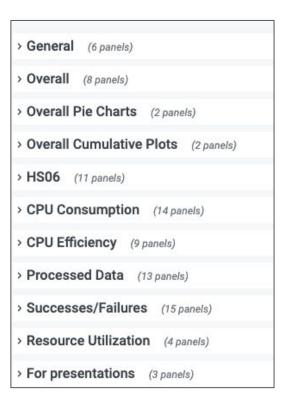

## Jobs Accounting dashboard. Jobs plots

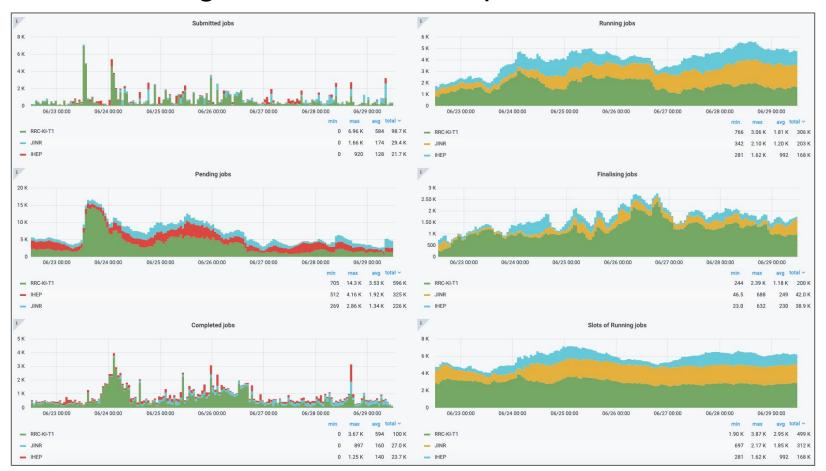

## Jobs Accounting dashboard. Efficiency plots

- CPU consumption time successful/all jobs
- Wallclocktime successful/all jobs
- Efficiency based on success/all accomplished jobs

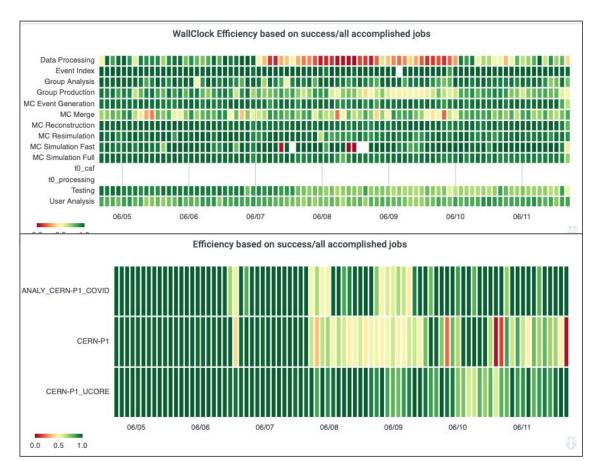

Jobs Accounting dashboard. Custom legend styles and plots

"For presentations"

 ATLAS Theme and ATLAS Theme (compact legend)

- Slots of Running jobs by ADC activity, Resource type
- Slots of Running jobs (HS06) by ADC activity

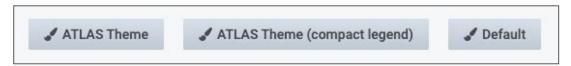

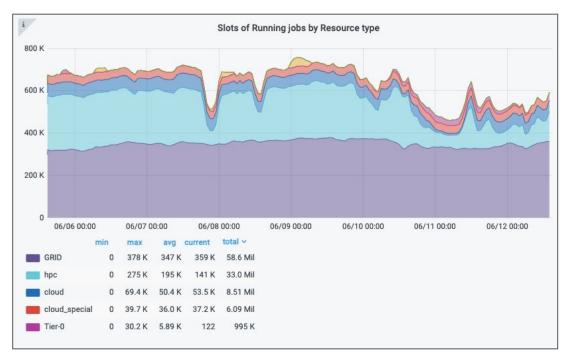

## Jobs Monitoring dashboard. Overview

- The dashboard provides extended information about completed jobs for 2 months
- It is useful to monitor separate job(s), task(s) or request(s)
- Data is processed in the same as for Jobs accounting dashboard
- Kafka keep aggregated data into dedicated index for completed jobs in ElasticSearch storage
- 21 plots, 24 options to group data, 27 filters
- Binning: 10m, 30m, 1h, 6h, 12h, 1d, 7d, 14d, 30d

#### Jobs list

| data.pandaid | data.jeditaskid | data.reqid | data.statechangetime | data.jobstatus | data.computingsite | data.cpuconsumptiontime |
|--------------|-----------------|------------|----------------------|----------------|--------------------|-------------------------|
| 5100926126   | 25917255        | 37930      | 2021-06-28 14:08:30  | finished       | OU_OSCER_ATLAS     | 214331                  |
| 5100926121   | 25917255        | 37930      | 2021-06-28 14:08:29  | finished       | OU_OSCER_ATLAS     | 219882                  |
| 5100926111   | 25917255        | 37930      | 2021-06-28 14:08:28  | finished       | OU_OSCER_ATLAS     | 204202                  |
| 5100926105   | 25917255        | 37930      | 2021-06-28 14:08:28  | finished       | OU_OSCER_ATLAS     | 219196                  |

#### Panda Failures by ExitCode

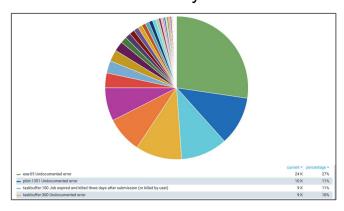

#### Jobs Monitoring dashboard. Job duration plots

#### Status map plot

- Green and red buckets are number of the buckets.
   There is no possibility to display number of jobs in the buckets
- Bar plot
   X-axis job duration
   Y-axis number of jobs

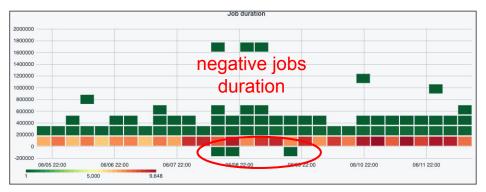

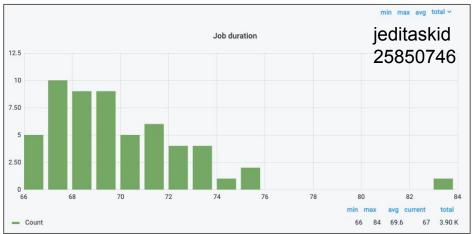

#### **HS06** Reports

- The dashboard is used by management to generate HS06 Reports
- The dashboard uses aggregated data from ElasticSeach index for completed jobs (job accounting dashboard)
- Information is split into separate tables: for Computingsites, Sites, Federations, Tiers
- Data from the tables can be exported to CSV reports using Grafana API and python script

#### Computing sites

| Computingsite                      | Site           | Federation         | Tier | Resource    | HS06_sec   | cpu_in_sec | wc_in_sec  | ratio |
|------------------------------------|----------------|--------------------|------|-------------|------------|------------|------------|-------|
| NERSC_Cori_p2_ES_Test              | LBNL_DSD_ITB   | NON-MOU-Federation | 3    | hpc_special | 2487922770 | 0          | 1037807674 | 0     |
| CERN-<br>EXTENSION_KUBERNETES_TEST | CERN-EXTENSION | CH-CERN            | 3    | cloud       | 156640     | 17         | 15664      | 0.109 |
| LUNARC                             | SE-SNIC-T2     | SE-SNIC-T2         | 2    | GRID        | 255859670  | 430365     | 39053375   | 1.10  |
| UIO_CLOUD_LOPRI                    | NDGF-T1        | NDGF               | 1    | cloud       | 5124628225 | 28314702   | 823865456  | 3.44  |

#### Tiers

| Tier | HS06_sec       | cpu_in_sec   | wc_in_sec    | ratio ^ |
|------|----------------|--------------|--------------|---------|
| 3    | 3227395911963  | 223121109837 | 373193368651 | 59.8    |
| 2    | 11195514192460 | 650800087912 | 867061161428 | 75.1    |
| 0    | 1163183490625  | 100947515960 | 129452327052 | 78.0    |
| 1    | 3571252247759  | 232805786536 | 271874012296 | 85.6    |
| -1   | 0              | 103474       | 103657       | 99.8    |

#### Site-oriented dashboard. Overview

- This dashboard combines information from Jobs Accounting and DDM transfer dashboards
- Allows to monitor and analyse computingsites efficency
- 8 plots (6 Jobs + 2 DDM), 5 filters, 55 options to group data

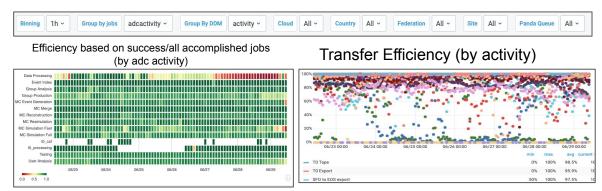

#### CPU Efficiency of good jobs

| Group By             | CPU consumption | Walltime   | CPU Efficiency ~ |
|----------------------|-----------------|------------|------------------|
| FMPhI-UNIBA          | 308.86 Mil      | 310.63 Mil | 0.99             |
| GRIF-LAL             | 1.24 Bil        | 1.27 Bil   | 0.98             |
| RU-Protvino-IHEP     | 512.60 Mil      | 526.56 Mil | 0.97             |
| UKI-SCOTGRID-GLASGOW | 5.15 Bil        | 5.30 Bil   | 0.97             |
| WEIZMANN-LCG2        | 793.15 Mil      | 815.84 Mil | 0.97             |
| IL-TAU-HEP           | 292.77 Mil      | 303.54 Mil | 0.96             |
| UTA_SWT2             | 1.23 Bil        | 1.27 Bil   | 0.96             |
| UKI-LT2-IC-HEP       | 1.63 Bil        | 1.70 Bil   | 0.96             |

#### Site Status Board Overview

| Tier 1 | + 2 × Country All × C   | cloud All ~ | Federation All ~    | Site | All ~             |   |           |             |             |     |                      |     |                   |    |          |            |            |    |                       |    |              |
|--------|-------------------------|-------------|---------------------|------|-------------------|---|-----------|-------------|-------------|-----|----------------------|-----|-------------------|----|----------|------------|------------|----|-----------------------|----|--------------|
|        |                         | i           |                     | i.   |                   | i |           |             |             | 1   |                      | i   |                   | 1  |          |            |            | 1  |                       | i  |              |
|        |                         | С           | RIC Downtime Status | DDN  | M Downtime Status |   | DDM Trans | fer Efficie | ncy         | SAI | M3 Site Availability | Pai | nda Queues Status |    | Jobs     | Efficiency |            | 9  | Frontier Squid Status |    | GGUS tickets |
|        |                         |             |                     |      |                   |   | source    |             | destination |     |                      |     |                   |    | analysis |            | production |    |                       |    |              |
| C.     | AGLT2                   | 8           | active              | 8    | online            | 3 | 97.5%     | 8           | 96.6%       | 8   | 98.6%                | C.  | online            | C  | 82.0%    | C          | 83.0%      | B  | ok                    | C. | 1            |
| (Z)    | Australia-ATLAS         | G,          | active              | 2    | online            | 3 | 91.7%     | 3           | 100.0%      | 2   | 98.6%                | E.  | online            | 2  | 72.0%    | 3          | 98.0%      | B  | ok                    | 6  | 0            |
| C.     | BEIJING-LCG2            | 8           | active              | 3    | online            | 3 | 94.3%     | B           | 78.1%       | 8   | 98.6%                | C.  | online            | 3  | 0%       | 3          | 99.0%      | B  | ok                    | 3  | 0            |
| B      | BNL-ATLAS               | 8           | active              | 3    | online            | 3 | 93.1%     | 8           | 98.5%       | 0   | 98.6%                | 13  | online            | G. | 82.0%    | CZ,        | 80.0%      | 3  | ok                    | 3  | 0            |
| CA     | BNLLAKE                 | B           | active              | 3    | online            | 3 | 100.0%    | B           | 100.0%      | 8   | 98.6%                | B   | online            | 3  | 94.0%    | 8          | 95.0%      | B  | ok                    | 13 | n/a          |
| G,     | BU_ATLAS_Tier2          | 3           | active              | 2    | online            | 2 | 98.2%     | B           | 99.4%       | 2   | 86.3%                | 2   | online            | ď  | 83.0%    | 2          | 97.0%      | 3  | ok                    | 8  | 0            |
| G      | CA-SFU-T2               | 3           | active              | C    | online            | B | 97.8%     | 3           | 97.9%       | C   | 98.6%                | 8   | online            | 3  | 75.0%    | 3          | 97.0%      | 8  | ok                    | G  | 1            |
| 13     | CA-VICTORIA-WESTGRID-T2 | 8           | active              | 0    | online            | 8 | 89.7%     | B           | 95.2%       | 8   | 98.6%                | B   | online            | 8  | 63.0%    | 3          | 98.0%      | B  | ok                    | 8  | 0            |
| B      | CA-WATERLOO-T2          | 2           | active              | 8    | online            | 3 | 99.2%     | E,          | 98.3%       | 3   | 98.6%                | B   | online            | G, | 88.0%    | 3          | 91.0%      | E. | degraded              | 2  | 1            |
| R      | CSCS-LCG2               | 3           | active              | 2    | online            | 3 | 94.1%     | E           | 84.9%       | 2   | 98.6%                | 8   | online            | ď  | 87.0%    | E.         | 88.0%      | E  | ok                    | 3  | 0            |
| 13     | CYFRONET-LCG2           | 8           | active              | 0    | online            | 3 | 97.1%     | 8           | 96.3%       | 0   | 98.6%                | B   | online            | 8  | 99.0%    | 3          | 93.0%      | 8  | ok                    | 8  | 0            |
| C.     | DESY-HH                 | 8           | active              | 3    | online            | 3 | 99.3%     | 3           | 95.0%       | 0   | 98.6%                | 8   | online            | B  | 82.0%    | 3          | 98.0%      | 8  | ok                    | C. | 1            |
| (3)    | DESY-ZN                 | 3           | active              | 3    | online            | 8 | 98.3%     | 2           | 87.0%       | 2   | 98.6%                | 2   | online            | 2  | 95.0%    | 8          | 90.0%      | E  | ok                    | 2  | 0            |
| G,     | EELA-UTFSM              | R           | active              | C    | online            | 3 | 95.0%     | 8           | 99.2%       | 3   | 98.6%                | G.  | online            | 3  | 97.0%    | 3          | 100.0%     | 8  | ok                    | C. | 2            |
| G      | FMPhI-UNIBA             | 8           | active              | 8    | online            | 3 | 94.3%     | 8           | 91.1%       | 0   | 98.6%                | B   | online            | G. | 86.0%    | 3          | 92.0%      | 8  | ok                    | C  | 0            |
| C.     | FZK-LCG2                | B           | active              | 3    | online            | 8 | 95.2%     | E.          | 97.8%       | 8   | 98.6%                | B   | online            | G, | 84.0%    | 3          | 98.0%      | 3  | ok                    | C  | 1            |
| B      | GRIF-IRFU               | B           | active              | 8    | online            | 2 | 97.2%     | C.          | 97.0%       | 2   | 98.6%                | C.  | online            | 2  | 79.0%    | 3          | 98.0%      | 8  | ok                    | C  | n/a          |
| G.     | GRIF-LAL                | B           | active              | 3    | online            | ď | 56.1%     | G,          | 13.0%       | 8   | 76.1%                | ß.  | test              | 3  | 57.0%    | 3          | 80.0%      | B  | n/a                   | 3  | n/a          |
| (3)    | GRIF-LPNHE              | 8           | active              | 3    | online            | 8 | 98.5%     | B           | 97.8%       | 3   | 98.6%                | B   | online            | 3  | 66.0%    | 3          | 100.0%     | B  | ok                    | CS | n/a          |

#### Site Status Board - Panda Jobs

| Tier 0 1 | +1 ~ Country All ~ | Cloud All ~ | Federation All ~ | Site  | All ~       |  |                |            |     |           |  |                |         |  |                 |    |            |    |           |    |         | ≡ ch |
|----------|--------------------|-------------|------------------|-------|-------------|--|----------------|------------|-----|-----------|--|----------------|---------|--|-----------------|----|------------|----|-----------|----|---------|------|
|          |                    | 1           | Queue            | e Sta | itus        |  | Analysis Jobs  |            |     |           |  |                |         |  | Production Jobs |    |            |    |           |    |         |      |
|          |                    | 1           |                  | 1     |             |  | i              |            | i   |           |  | 1              |         |  |                 | 1  |            | 1  |           | 1  |         |      |
|          |                    |             | Queues           |       | Hammercloud |  |                | Efficiency |     | Activated |  |                | Running |  |                 |    | Efficiency |    | Activated |    | Running |      |
|          | BNL-ATLAS          | e .         | online           | 0     | 100%        |  | C              | 82.0%      | · · | 444       |  | 0              | 3318    |  |                 | C  | 80.0%      | e/ | 5940      | 2  | 12808   |      |
|          | BNLLAKE            | 2           | online           | 0     | 100%        |  | 2              | 94.0%      | 3   | 529       |  | 8              | 221     |  |                 | 3  | 95.0%      | 9  | 168       | 9  | 69      |      |
|          | CERN-PROD          | B           | online           | 망     | 100%        |  | E .            | 79.0%      | 3   | 335       |  | 8              | 3342    |  |                 | 3  | 95.0%      | 8  | 6790      | 3  | 5497    |      |
|          | CERN-T0            | B           | online           | 12    | nodefq      |  | Z.             | 89.0%      | 3   | 66        |  | 2              | 1051    |  |                 | 3  | 93.0%      | 8  | 195       | 2  | 338     |      |
|          | FZK-LCG2           | 13          | online           | 8     | 100%        |  | C              | 84.0%      | 3   | 37        |  | CF/            | 1862    |  |                 | 8  | 98.0%      | 8  | 4094      | 3  | 3232    |      |
|          | IN2P3-CC           | B           | online           | 3     | 100%        |  | 3              | 79.0%      | 3   | 228       |  | 3              | 5113    |  |                 | 3  | 91.0%      | 3  | 2526      | 8  | 1362    |      |
| 7        | INFN-T1            | 13          | online           | 3     | 100%        |  | C <sup>2</sup> | 85.0%      | 3   | 91        |  | 8              | 2135    |  |                 | 3  | 99.0%      | 2  | 1474      | 8  | 883     |      |
|          | NDGF-T1            | 12          | online           | E.    | 50%         |  | W.             | 68.0%      | 3   | 3         |  | CE /           | 1128    |  |                 | C. | 89.0%      | 8  | 1086      | C. | 1032    |      |
|          | NIKHEF             | E*          | test             | 8     | 0%          |  | 8              | 39.0%      | 3   | 21        |  | C <sup>*</sup> | 182     |  |                 | 3  | 92.0%      | 3  | 328       | 8  | 100     |      |
|          | RAL-LCG2           | B           | online           | 3     | 100%        |  | 8              | 73.0%      | 3   | 122       |  | B              | 3044    |  |                 | 3  | 95.0%      | 3  | 1148      | 3  | 1070    |      |
| 7        | RRC-KI-T1          | 12          | online           | 0     | 100%        |  | 12             | 88.0%      | G.  | 56        |  | C.             | 961     |  |                 | 3  | 92.0%      | 3  | 1027      | 0  | 720     |      |
|          | SARA-MATRIX        | 9           | online           | 3     | 100%        |  | 3              | 59.0%      | 3   | 2352      |  | 9              | 404     |  |                 | 3  | 96.0%      | 8  | 930       | 0  | 556     |      |
|          | TRIUMF-LCG2        | E.          | online           | 3     | 100%        |  | 2              | 92.0%      | 3   | 56        |  | 8              | 670     |  |                 | 3  | 95.0%      | 6  | 2260      | 2  | 3069    |      |
|          | Taiwan-LCG2        | 12          | online           | 12    | multdefq    |  | 2              | 0%         | 3   | 0         |  | 8              | 0       |  |                 | 2  | 68.0%      | 2  | 2552      | 2  | 1653    |      |
|          | pic                | 3           | online           | 13    | no-test     |  | 3              | 75.0%      | 8   | 183       |  | C S            | 629     |  |                 | 3  | 93.0%      | 8  | 1923      | 3  | 1367    |      |

#### Site Status Board - SAM3

|                         | i SAM3 Site Availability | i   | i SAM3 SRM test counts |                |         |            | i        | SAM3 GRIFTP test counts |     |         |         |          |          |
|-------------------------|--------------------------|-----|------------------------|----------------|---------|------------|----------|-------------------------|-----|---------|---------|----------|----------|
|                         | SAMS Site Availability   |     | ок                     | O/III          | Warning | •          | Critical |                         | ок  | O/11110 | Warning |          | Critical |
| AGLT2                   | Ø/ 400 00:               | 8   |                        | G.             |         | 2          |          | <b>E</b>                |     | 8       | 3       | B        |          |
|                         | 100.0%                   | C.  | 286                    | 3              | 0       | 8          | 0        |                         | 288 | 8       | 0       | 2        | 0        |
| Australia-ATLAS         | 100.0%                   |     | 286                    |                | 0       |            | 0        |                         | 0   |         | 0       |          | 0        |
| BEIJING-LCG2            | 100.0%                   | C.  | 0                      | E.             | 0       | E.         | 0        | 13                      | 288 | 8       | 0       | E.       | 0        |
| BNL-ATLAS               | 100.0%                   | C.  | 286                    | E.             | 0       | 2          | 0        | C                       | 286 | 8       | 0       | C.       | 0        |
| BNLLAKE                 | 100.0%                   | C   | 0                      | E.             | 0       | E.         | 0        | E*                      | 0   | B       | 0       | C.       | 0        |
| BU_ATLAS_Tier2          | 87.7%                    | C   | 0                      | C.             | 0       | E,         | 0        | <b>E</b>                | 0   | C       | 0       | E.       | 0        |
| CA-SFU-T2               | 100.0%                   | C.  | 288                    | C*             | 0       | 12         | 0        |                         | 0   | 2       | 0       | 2        | 0        |
| CA-VICTORIA-WESTGRID-T2 | 100.0%                   | C   | 336                    | C.             | 0       | 2          | 0        |                         | 0   | 2       | 0       | <b>E</b> | 0        |
| CA-WATERLOO-T2          | 100.0%                   | C   | 287                    | B              | 0       | 2          | 0        | <b>E</b> *              | 0   | 2       | 0       | B        | 0        |
| CSCS-LCG2               | 100.0%                   | C   | 288                    | C.             | 0       | G,         | 0        | <b>E</b> *              | 0   | 3       | 0       | E        | 0        |
| CYFRONET-LCG2           | 100.0%                   | C.  | 0                      | E.             | 0       | C*         | 0        | E                       | 287 | 12      | 0       | 13       | 0        |
| DESY-HH                 | 100.0%                   | C   | 286                    | E.             | 0       | 2          | 0        | C.                      | 0   | B       | 0       | <b>Z</b> | 0        |
| DESY-ZN                 | 100.0%                   | (3) | 287                    | C.             | 0       | <b>2</b> * | 0        | <b>E</b> *              | 0   | C       | 0       | C.       | 0        |
| EELA-UTFSM              | 100.0%                   | C   | 288                    | C.             | 0       | C          | 0        | C                       | 0   | C       | 0       | C.       | 0        |
| FMPhI-UNIBA             | 100.0%                   |     | 0                      | C <sup>*</sup> | 0       | 13         | 0        | Z*                      | 312 | 2       | 0       | 2        | 0        |
| FZK-LCG2                | 100.0%                   | C   | 288                    | 13             | 0       | 2          | 0        |                         | 0   | 8       | 0       | <b>E</b> | 0        |
| GRIF-IRFU               | 100.0%                   | B   | 0                      | 3              | 0       | C          | 0        | 2                       | 0   | 3       | 0       | B        | 0        |

Custom Grafana dashboards

## Harvester monitoring dashboard. Overview

- Harvester is a resource-facing service between the PanDA server and collection of pilots
- This dashboard uses ElasticSearch storage as backend
- Information in the storage is copied and updated every 5 minutes using the Logstash
- Two tables in PanDA as a datasource: harvesterworkers and schedconfig (CRIC)
- 18 plots, 10 filters
- Binning: 10m, 30m, 1h, 6h, 12h, 1d, 7d, 14d, 30d

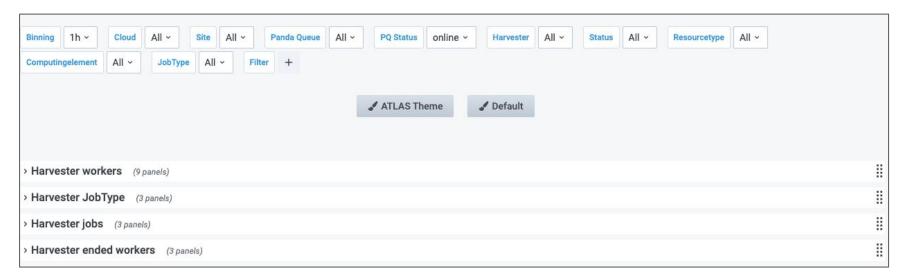

## Harvester monitoring dashboard. Worker evolution

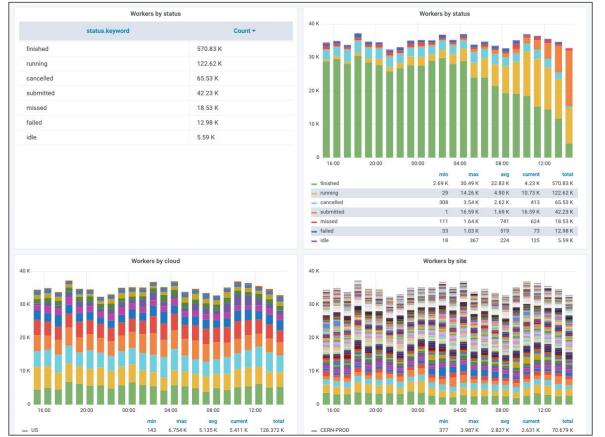

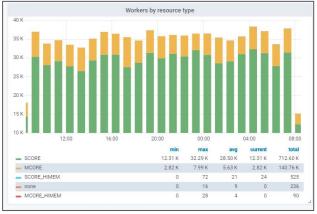

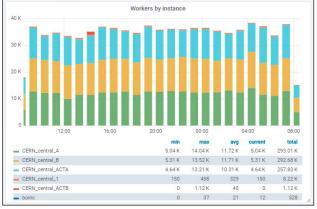

## PQ/CE harvester monitoring dashboard. Overview

- Monitors Harvester worker submission issues at PanDA queues and CEs. Four components:
  - ElasticSearch: repository with worker information
  - Python script for data extraction and analysis
  - InfluxDB/MySQL: storage of analyzed data
  - Grafana: visualization
- Analyzes workers in final states in the last 1h. "Good workers": finished status "Bad workers": failed, cancelled, missed statuses
- 13 plots, 8 filters

#### online queues only by default

**Filters** 

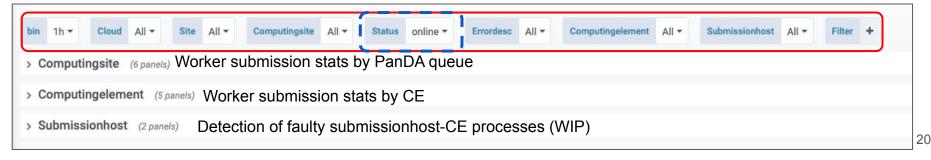

## PQ/CE harvester monitoring dashboard. Submission stats

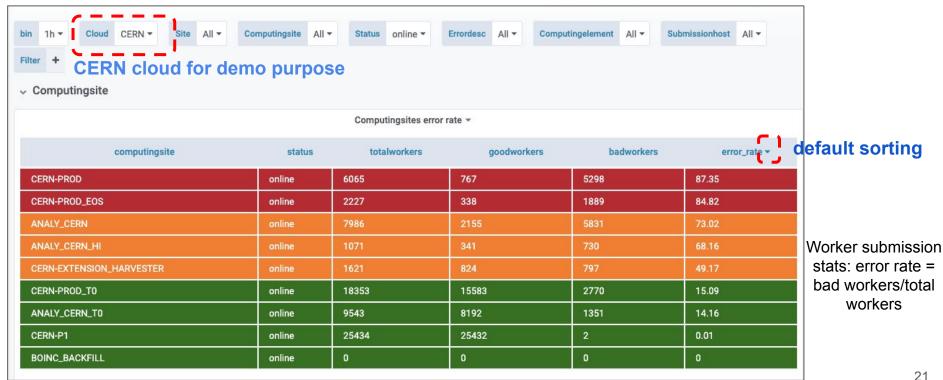

## PQ/CE harvester monitoring dashboard. Error messages

|                              |                                                                                                    | Computingsites errors list *                                                                                                    |                     |       |            |  |  |  |
|------------------------------|----------------------------------------------------------------------------------------------------|----------------------------------------------------------------------------------------------------|---------------------|-------|------------|--|--|--|
| computingsite                |                                                                                                    | errordesc                                                                                                    | ratio_computingsite | count | ratio_erro |  |  |  |
| ANALY_CERN                   | Condor HoldReason: None ; Condor RemoveReason: The system macro SYSTEM (JobRunCount > 1 && JobStatus == | _PERIODIC_REMOVE expression '((NumJobStarts >= 1 && JobStatus == 1)    (NumJobStarts > 1 && JobStatus == 2))    ((JobRunCount >= 1 && JobStatus == 1)                                                                                                    | 73.02               | 5782  | 99.16      |  |  |  |
| CERN-PROD                    | Condor HoldReason: None ; Condor RemoveReason: The system macro SYSTEM (JobRunCount > 1 && JobStatus == | 87.35                                                                                                    | 5289                | 99.83 |            |  |  |  |
| CERN-PROD_T0                 | Condor HoldReason: None; Condor RemoveReason: The system macro SYSTEM (JobRunCount > 1 && JobStatus ==  | Condor HoldReason: None; Condor RemoveReason: The system macro SYSTEM_PERIODIC_REMOVE expression '((NumJobStarts >= 1 && JobStatus == 1)    (NumJobStarts > 1 && JobStatus == 2))    ((JobRunCount >= 1 && JobStatus == 1)    (JobRunCount > 1 && JobStatus == 2)    ((JobRunCount >= 1 && JobStatus == 2))    ((JobRunCount >= 1 && JobStatus == 2))    ((JobRunCount >= 1 && |                     |       |            |  |  |  |
| CERN-PROD_EOS                | Condor HoldReason: None; Condor RemoveReason: The system macro SYSTEM (JobRunCount > 1 && JobStatus ==  | 84.82                                                                                                    | 1887                | 99.89 |            |  |  |  |
| ANALY_CERN_T0                | Condor HoldReason: None ; Condor RemoveReason: The system macro SYSTEM (JobRunCount > 1 && JobStatus == | PERIODIC_REMOVE expression '((NumJobStarts >= 1 && JobStatus == 1)    (NumJobStarts > 1 && JobStatus == 2))    ((JobRunCount >= 1 && JobStatus == 1)                                                                                                    | 14.16               | 1307  | 96.74      |  |  |  |
| CERN-<br>EXTENSION_HARVESTER | submission failed: Exception OSError: [Errno 28] No space left on device                                | CERN-EXTENSION_HARVESTER: No space left on de                                                                                                    | vice                | 789   | 99.12      |  |  |  |
| ANALY_CERN_HI                | Condor Holdreason: None ; Condor RemoveReason: The system macro SYSTEM (JobRunCount > 1 && JobStatus == | PERIODIC_REMOVE expression '((NumJobStarts >= 1 && JobStatus == 1)    (NumJobStarts > 1 && JobStatus == 2))    ((JobRunCount >= 1 && JobStatus == 1)                                                                                                    | 68.16               | 730   | 100.00     |  |  |  |
| CERN-PROD_T0                 | Condor HoldReason: HTCondor-CE held job due to no matching routes, route job                            | limit, or route failure threshold; see 'HTCondor-CE Troubleshooting Guide'; Worker canceled by harvester due to held too long or not found                                                                                                    | 21.26               | 291   | 33.37      |  |  |  |
| ANALY_CERN                   | Condor HoldReason: Network error talking to schedd, probably an authorization for                       | ailure ; Worker canceled by harvester due to held too long or not found                                                                                                    | 73.66               | 47    | 0.86       |  |  |  |

#### PQ/CE harvester monitoring dashboard. Submission rate history

Error rate for computingsites

Total bad vs good workers

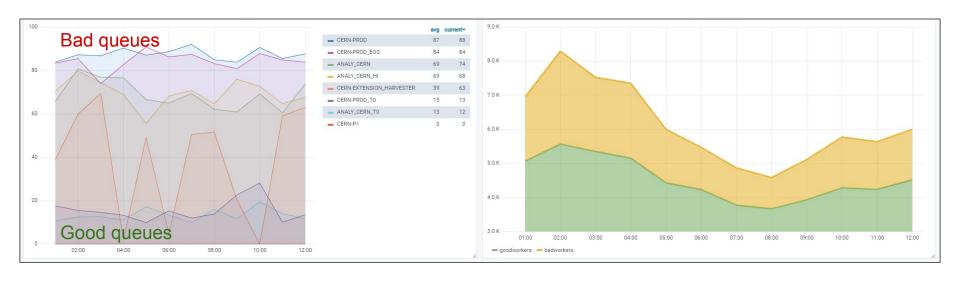

## iDDS Monitoring dashboard. Overview

- intelligent Data Delivery Service (iDDS) is proposed to intelligently transform and deliver the needed data to a processing workflow in a high granularity
- Monitoring has been created in the Monit Grafana to help debug and improve the service
- All iDDS data is available in ElasticSearch storage
- Information in the storage is copied and updated every 5-10 minutes using the Logstash
- Dumps tables from the database:
  - Information from all iDDS tables
  - Information about iDDS jobs from all jobs tables (not only completed jobs) in PanDA database + from jedi\_task and schedconfig tables. Six months data available
  - Information about iDDS tasks from jedi\_task table in PanDA database + from jedi\_taskparams table. Six months data available
- Information about errors in iDDS is aggregated from iDDS logs using Filebeat and Logstash

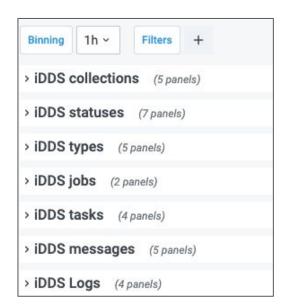

#### iDDS Monitoring. Information about collections

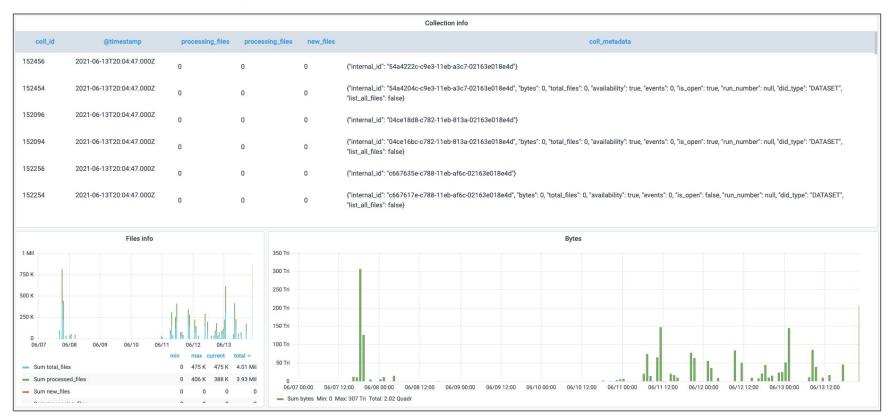

## iDDS Monitoring. iDDS tasks accounting and monitoring

iDDS task statuses

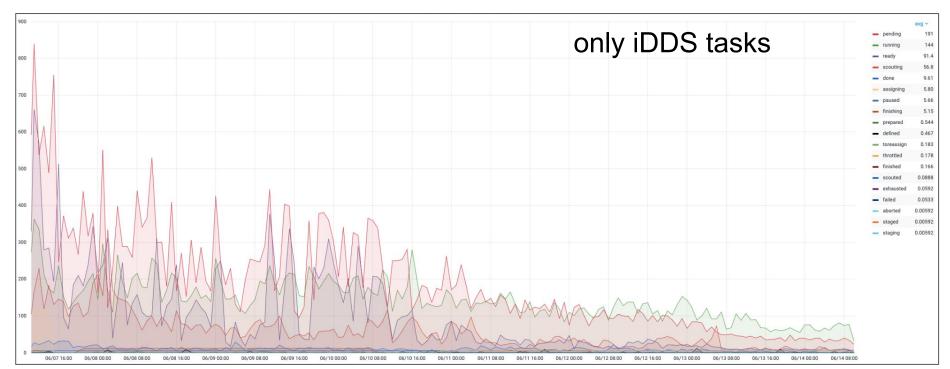

## iDDS Monitoring. iDDS jobs monitoring

iDDS jobs statuses

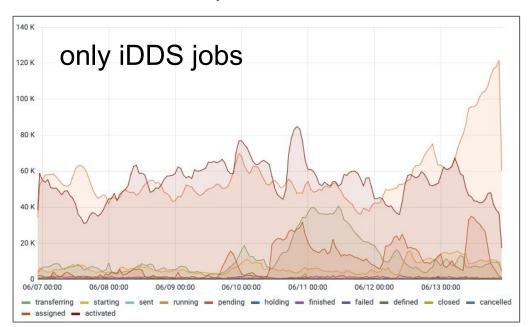

iDDS jobs statuses. Pie chart

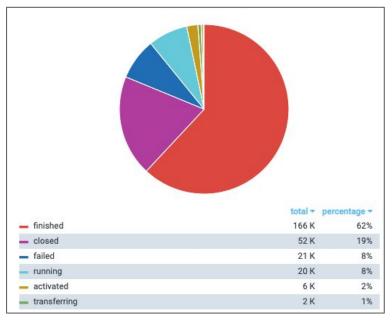

## iDDS Monitoring. iDDS logs

#### Error messages by iDDS host

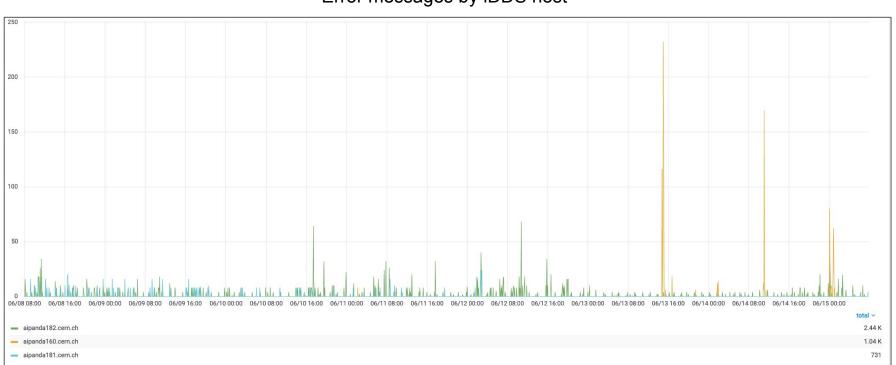

#### **Summary**

- ATLAS started using the UMA software stack in 2018 to replace the old monitoring system
- Many dashboards were created in Grafana to monitor PanDA system, computing infrastructure and PanDA's components (iDDS, Harvester)
- Two types of dashboards: Monit based dashboards and Custom Grafana dashboards
- Jobs Accounting, Jobs Monitoring, HS06 Reports, Sites monitoring, Harvester monitoring dashboards are available for the different user groups in ATLAS
- The monitoring based on UMA is constantly being improved

#### **Acknowledgements:**

This work was partially funded by the Russian Science Foundation under contract No.19-71-30008 (research is conducted in Plekhanov Russian University of Economics)

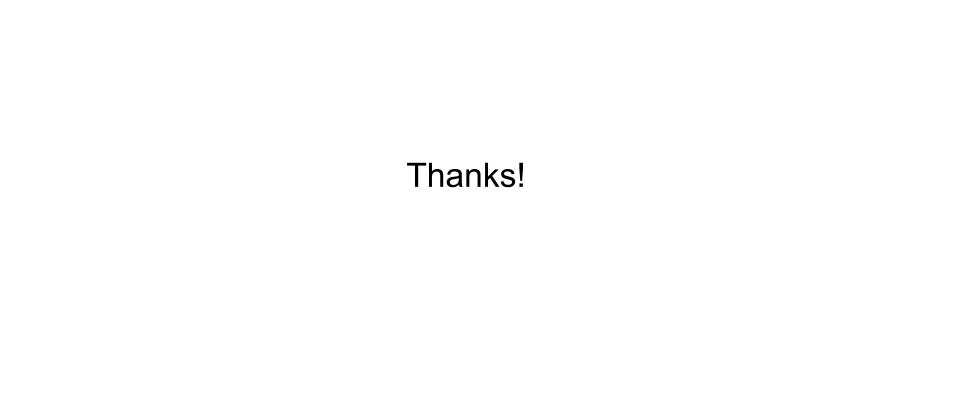